# **Interactive Checkers**

Ahmet Musabeyoglu Michael Rodriguez

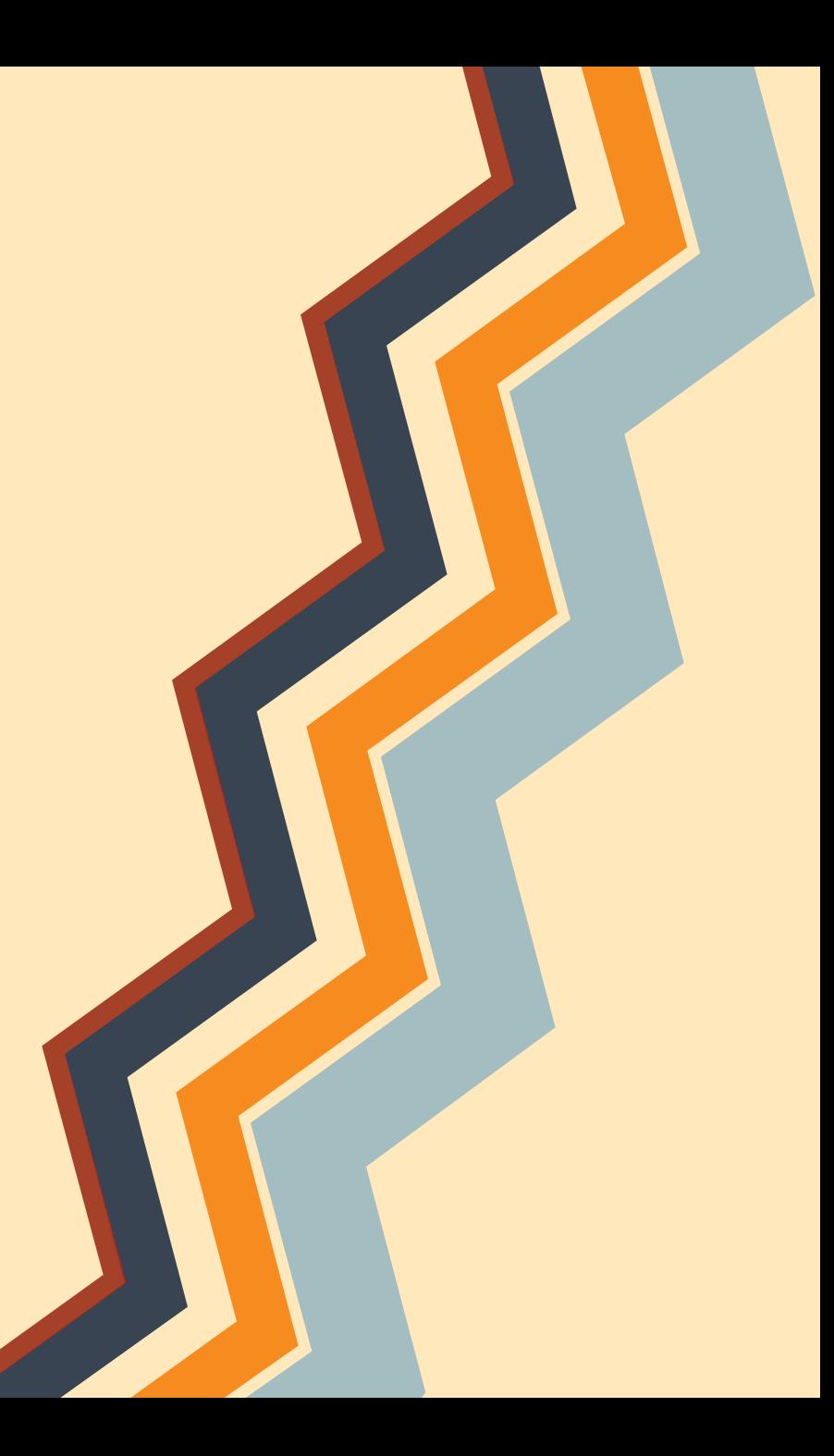

#### **Motivation**

- Image Processing
	- *○ Object recognition*
	- *○ Object tracking*

• Implement a system that interfaces with different machines

• Fun and challenging

## **Our Inspiration**

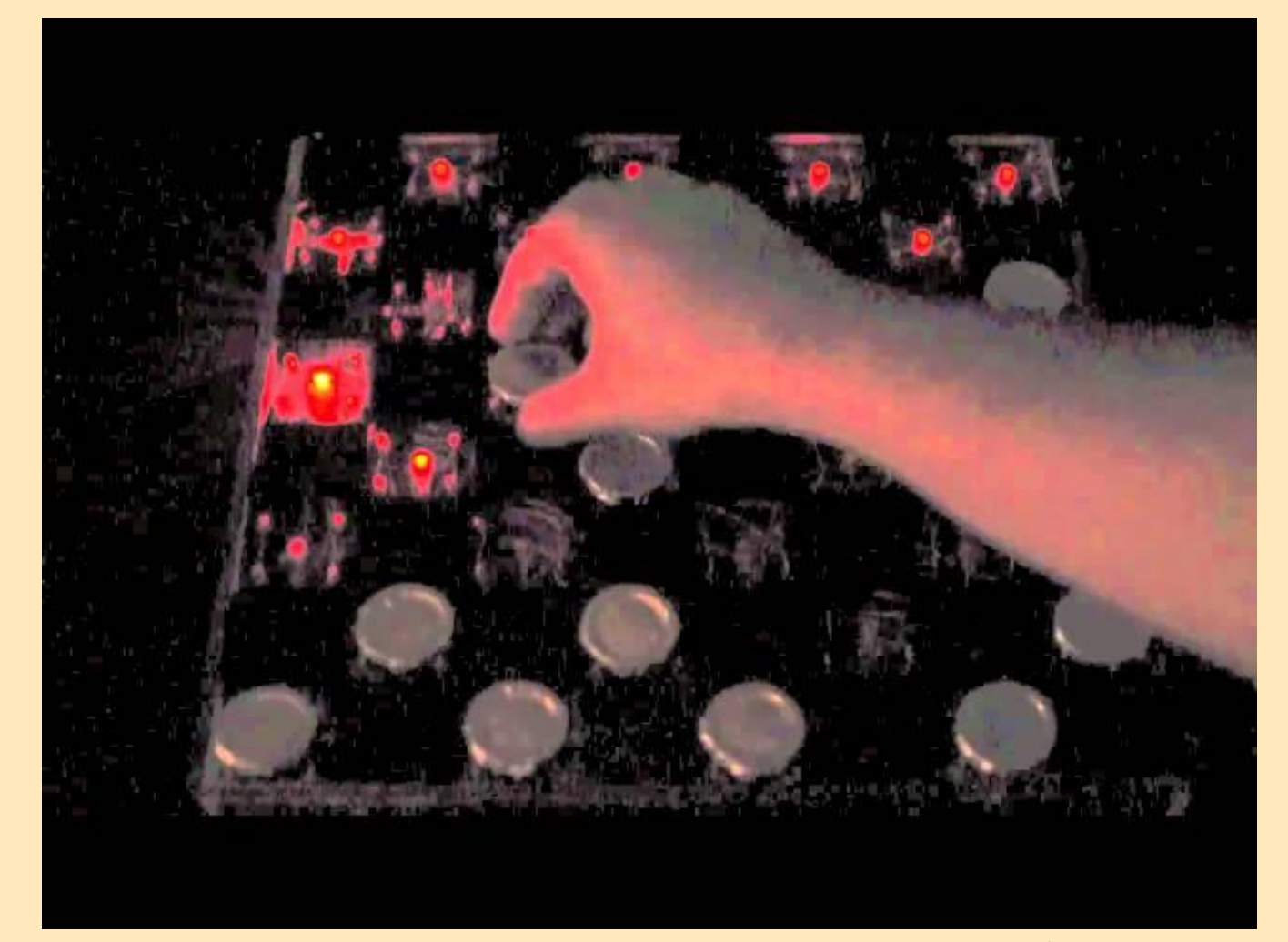

#### **Block Diagram**

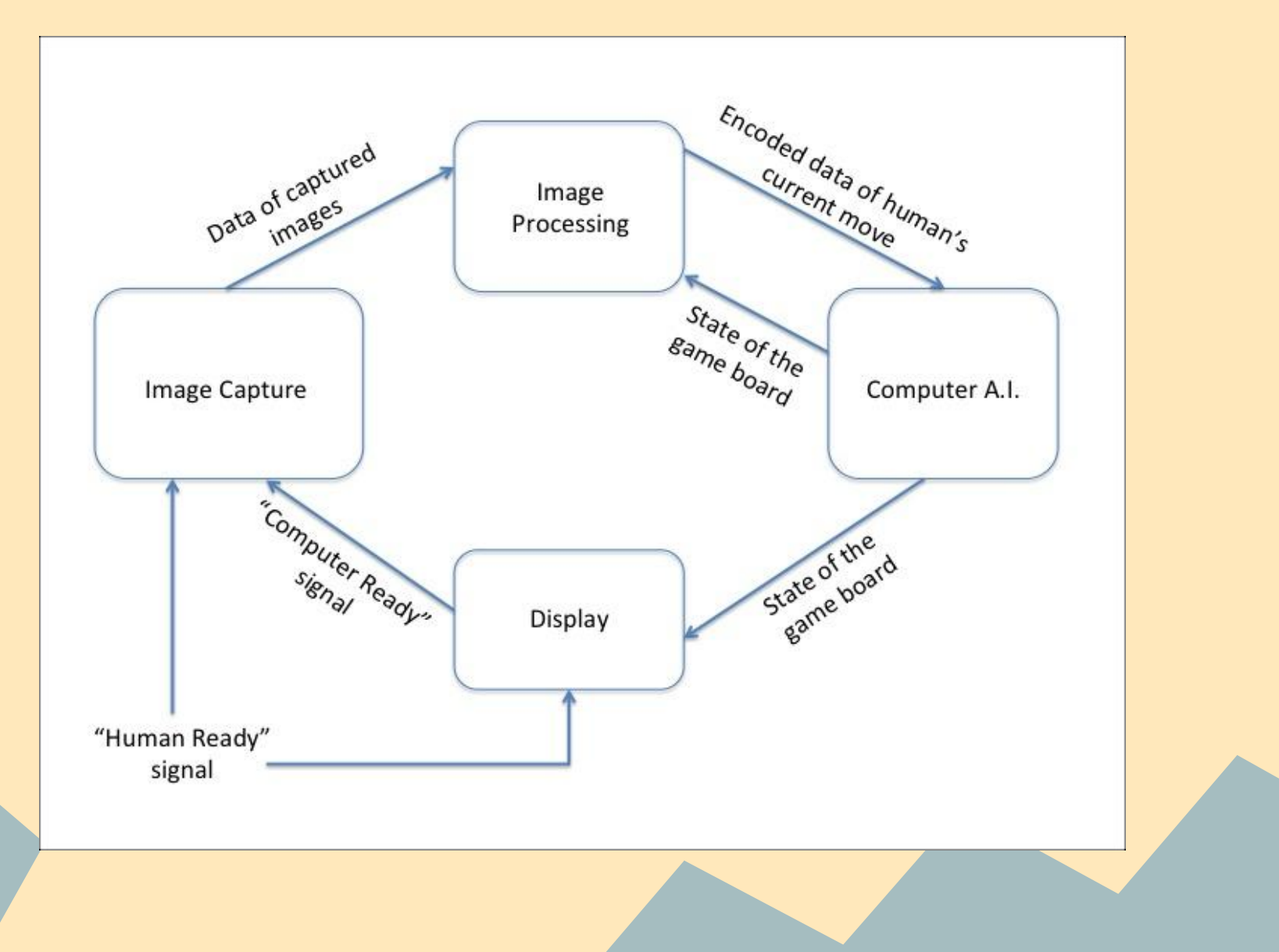

#### **Image Capture**

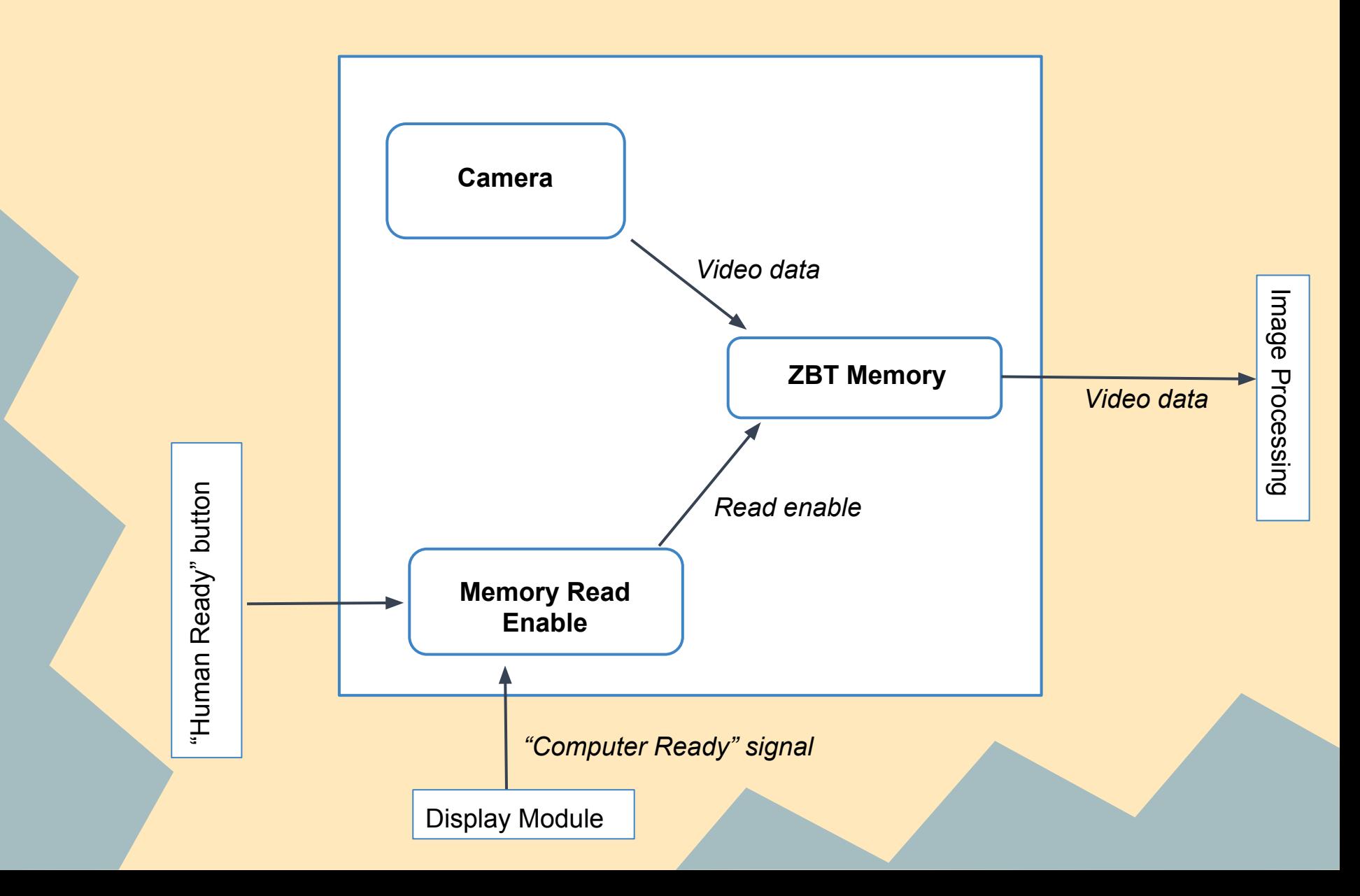

## **Image Processing**

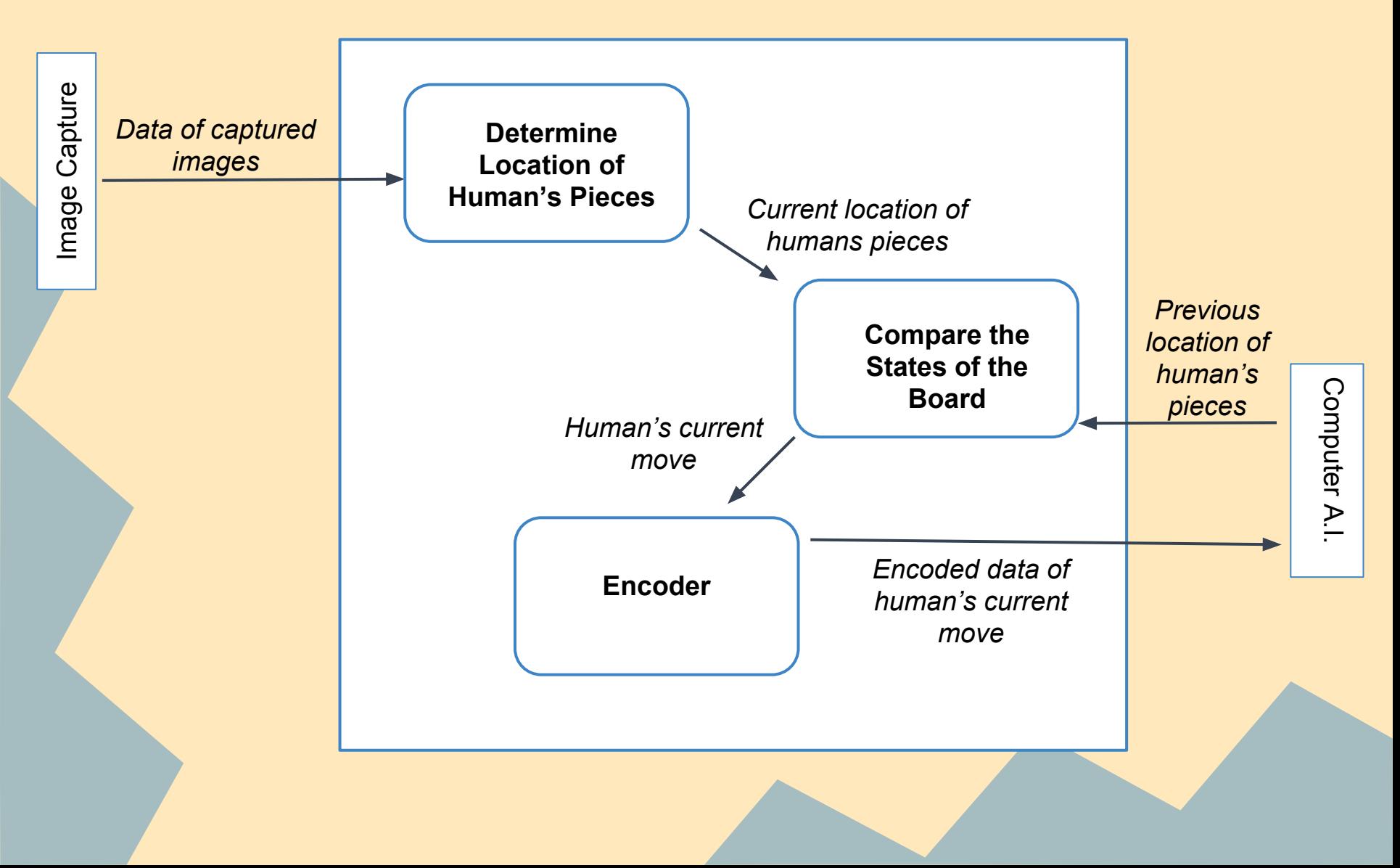

### **Computer AI**

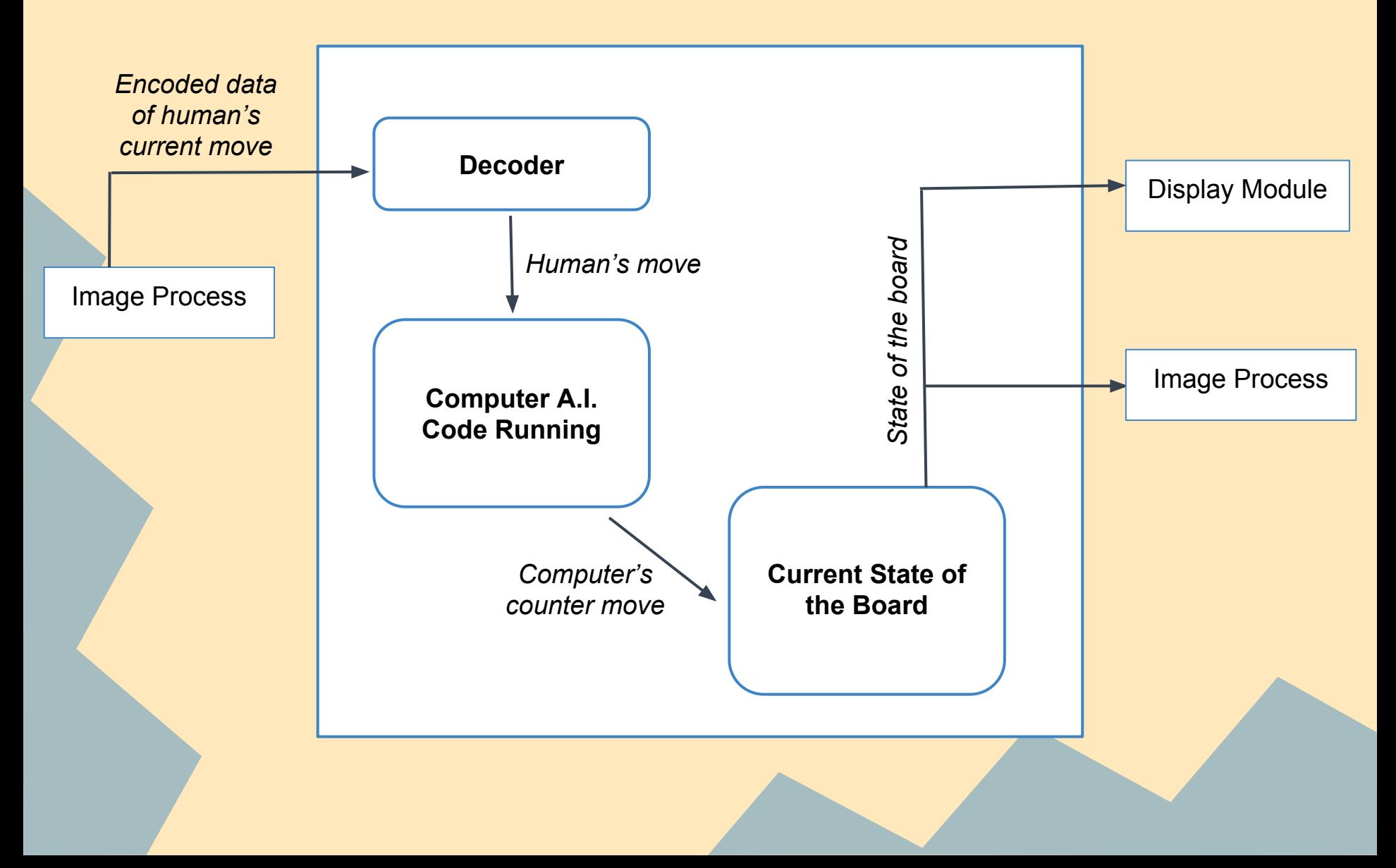

#### **Display Module**

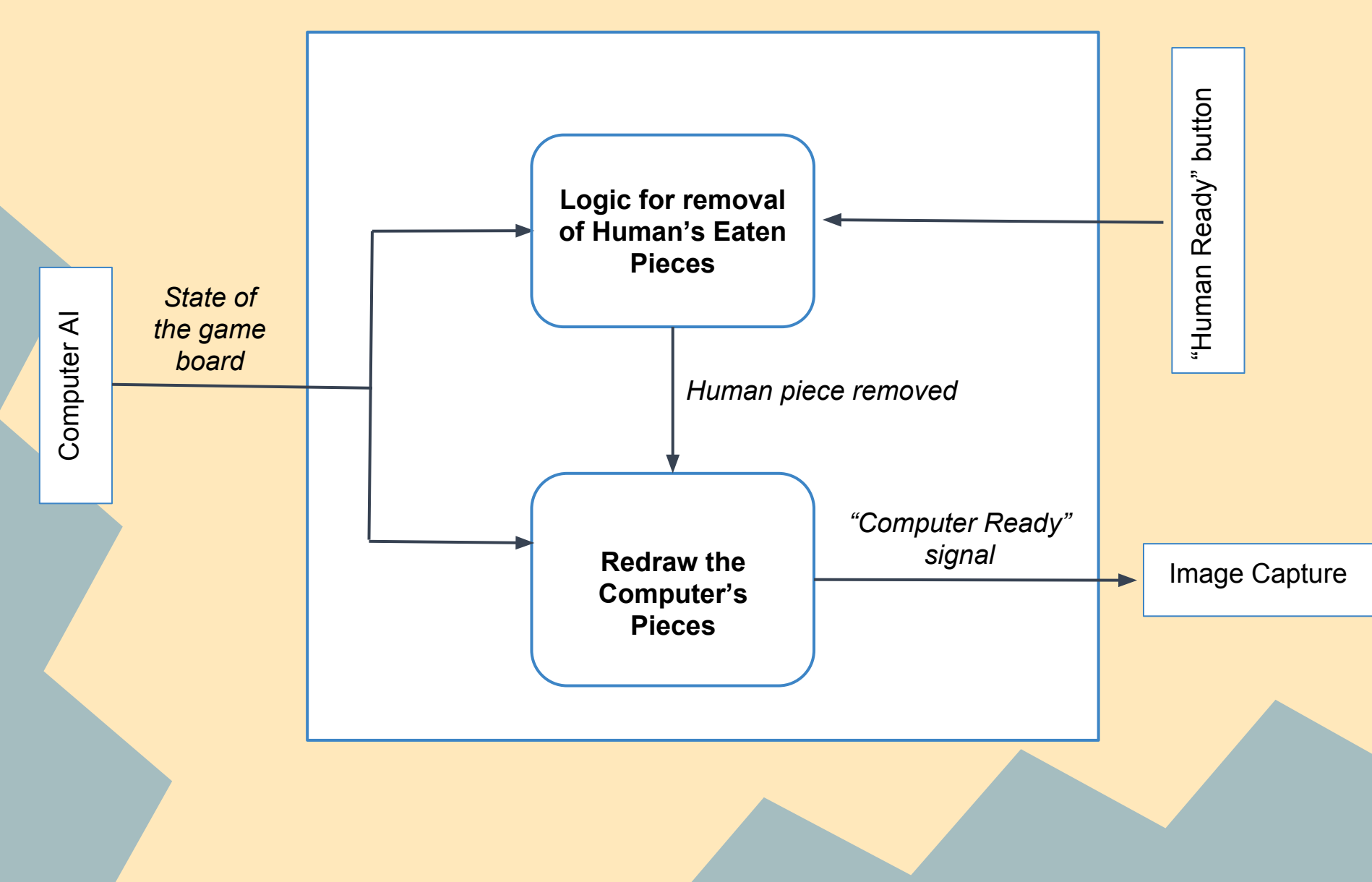

## **Timeline**

#### *Week of Nov. 11-*

Michael- Interfacing between camera and FPGA. Ahmet- Establish interface between computer and FPGA. *Week of Nov. 18-* Michael- Design and Debug Image Processing Module. Ahmet- Customize and test Checkers Computer AI. *Week of Nov. 25-* Michael- Create and test Display Module. Ahmet- Combine Image Processing and Computer AI modules. *Week of Dec. 2-*  Final Debugging and testing.

# **Questions?**